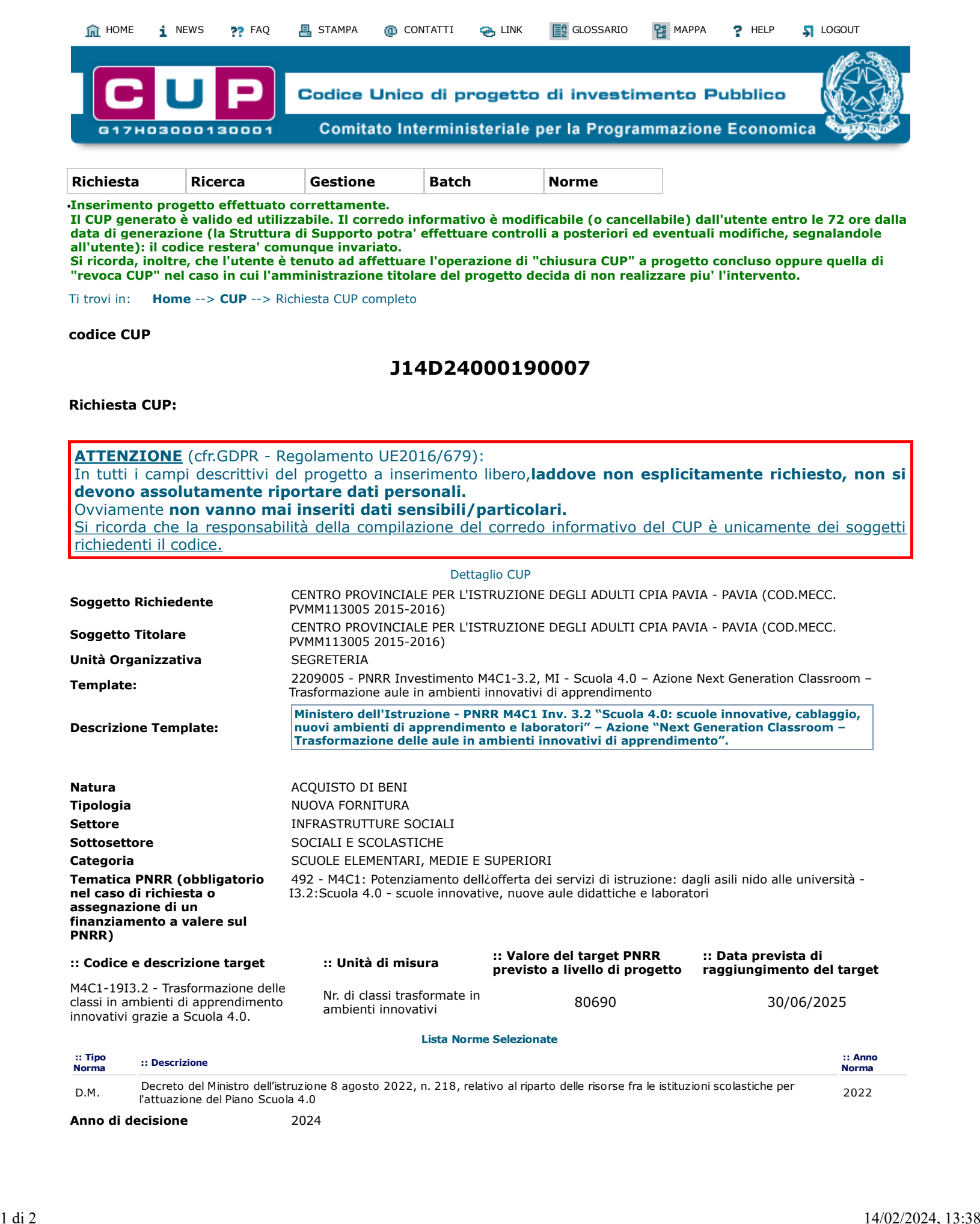

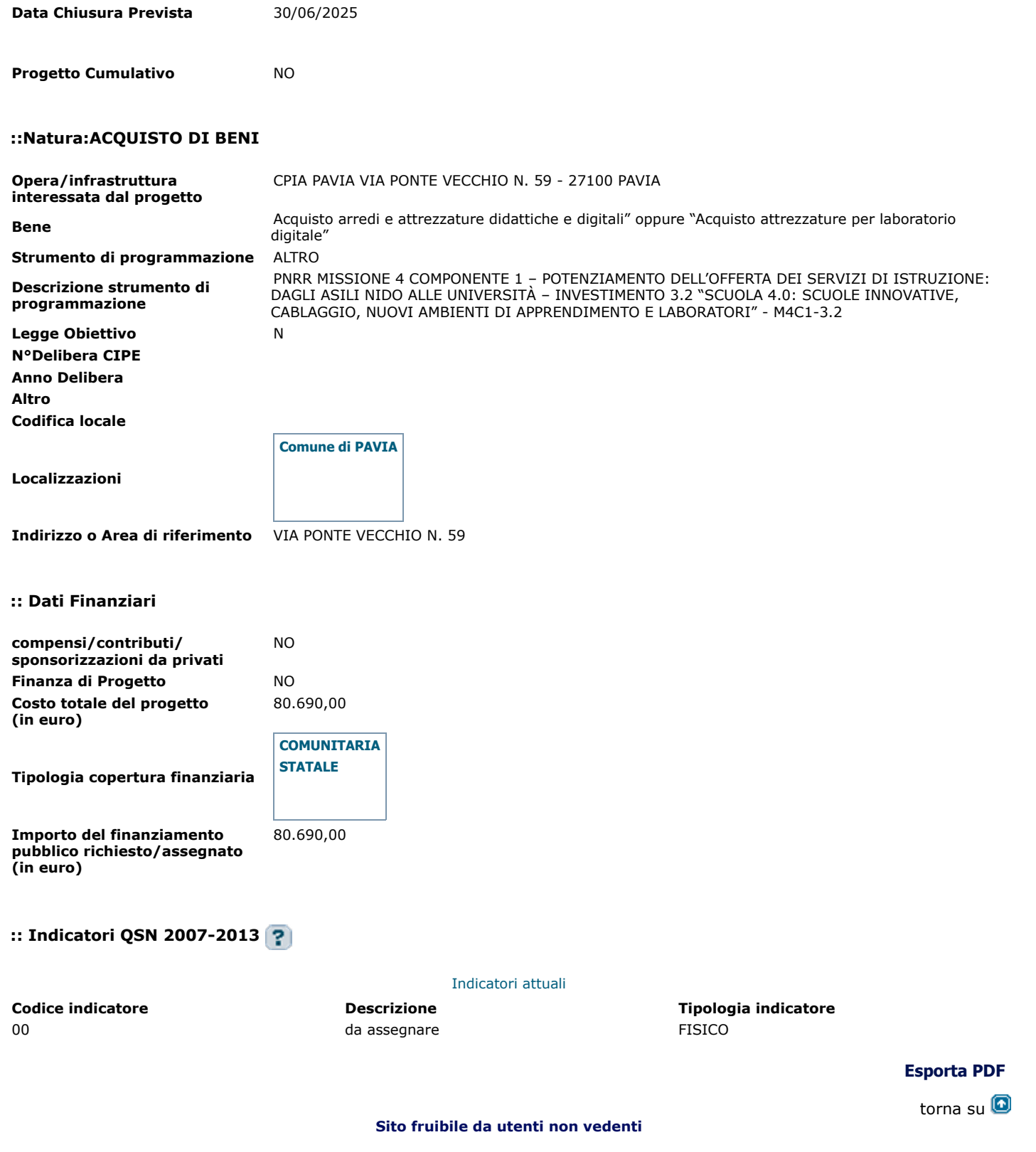

W3C CSS W3C XHTML